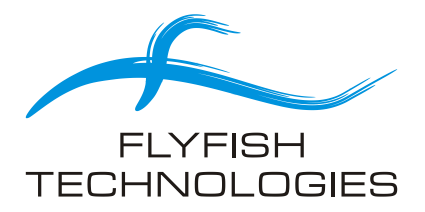

# *Document:* **hiDBLUE - APIs Software Interface Reference**, .NET

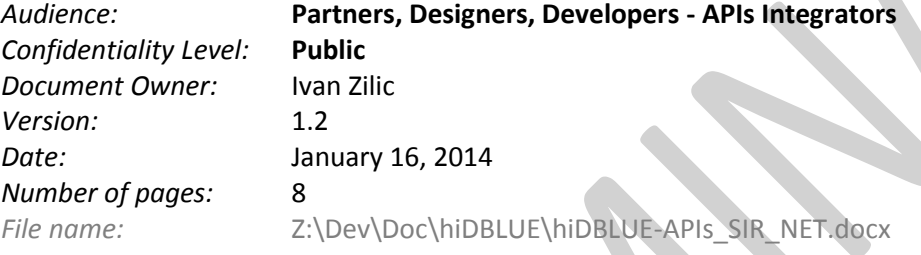

*Changes log:*

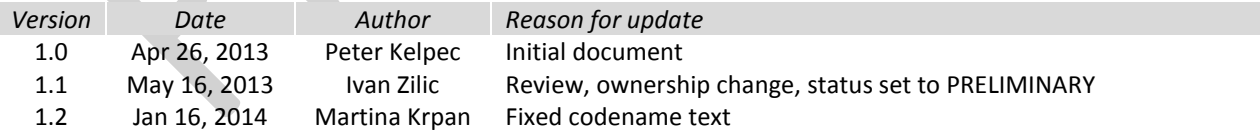

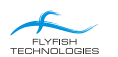

## **Table of Contents**

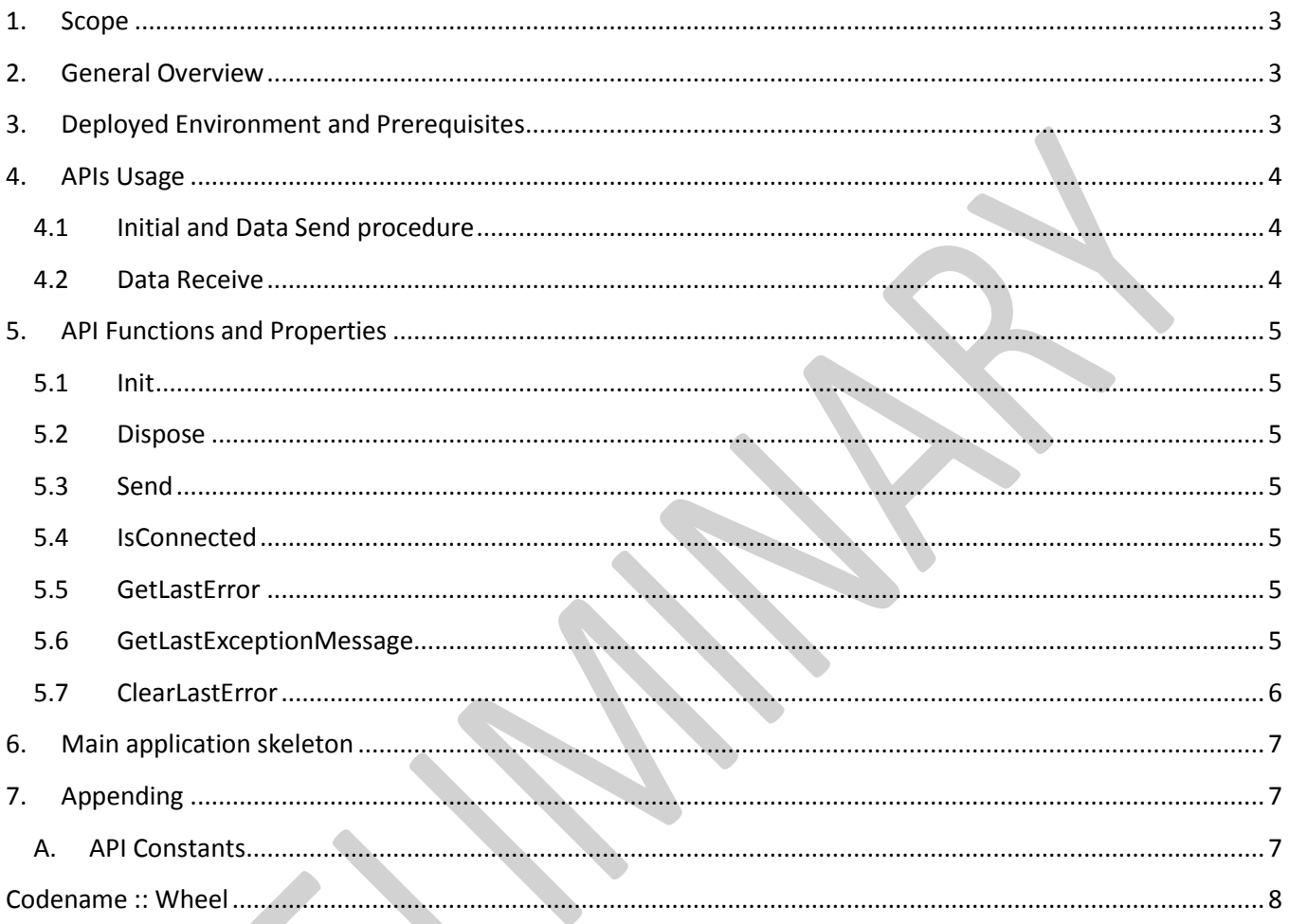

 $\mathbf{y}$ 

K)

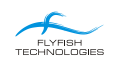

#### **1. Scope**

<span id="page-2-0"></span>This is a reference document intended for Developers implementing their applications using hiDBLUE APIs, on Microsoft .NET framework platform.

Additionally, this document can give proper hiDBLUE features overview to Products Designers, during their products initial brainstorming and design phases.

#### <span id="page-2-1"></span>**2. General Overview**

The APIs library is middleware between Custom Application(s) and Microsoft Windows native USB HID driver. A block scheme below points to the Interface under scope here:

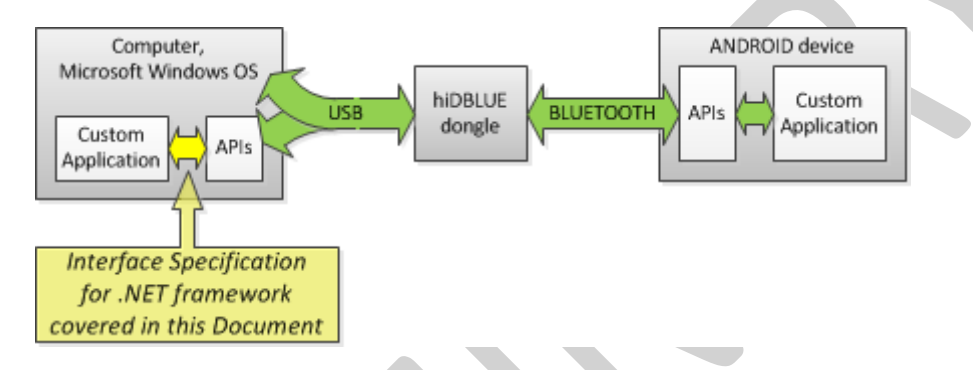

APIs library wraps all hiDBLUE-specific communication details. As a result, it is sufficient to call only API functions covered in this document for mastering complete set of custom hiDBLUE features.

*Be aware that this APIs library is not applicable for native USB Keyboard and Mouse functionalities. It is needed only when you have to send some custom data between Microsoft Windows Computer and Android Device.*

### <span id="page-2-2"></span>**3. Deployed Environment and Prerequisites**

The APIs are packed in a single binary dll file, Assembly name is hiDBLUE. This dll is Digitally Signed.

The following table summarizes requirements:

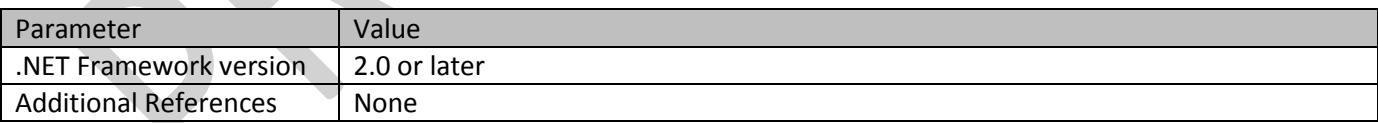

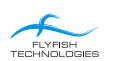

### <span id="page-3-0"></span>**4. APIs Usage**

Make sure that single instance of APIs is simultaneously run in all your applications.

#### **4.1 Initial and Data Send procedure**

<span id="page-3-1"></span>Initial and send procedure is straight-forward. The workflow is the following:

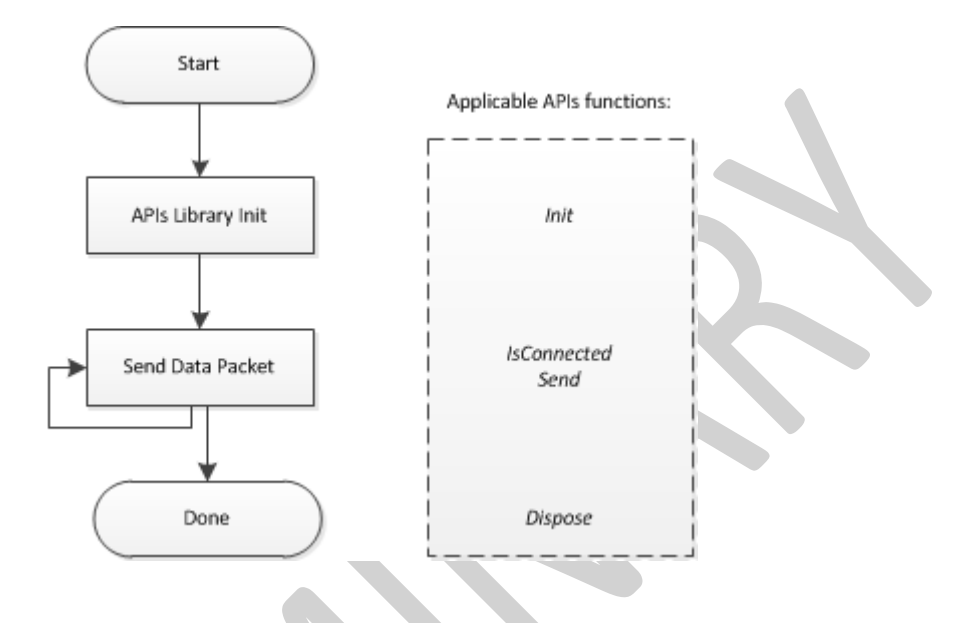

#### **4.2 Data Receive**

<span id="page-3-2"></span>After successfully performed Initial procedure, the workflow when Android device sends Data Packet is the following:

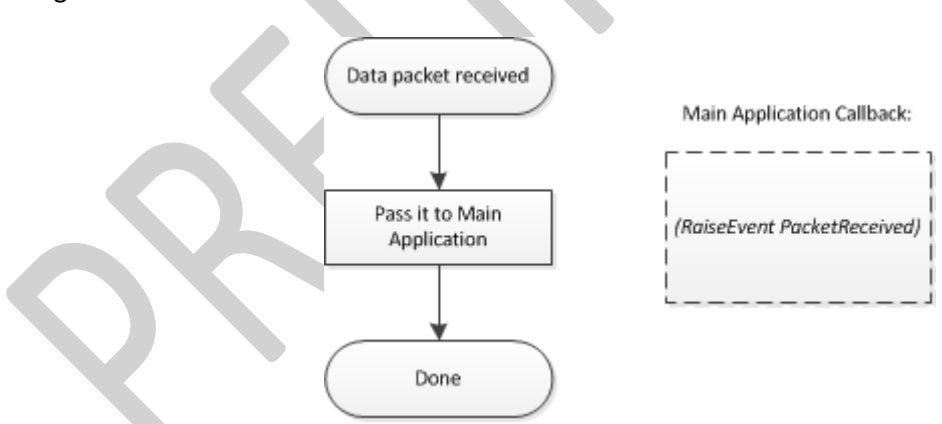

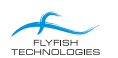

# <span id="page-4-0"></span>**5. API Functions and Properties**

#### <span id="page-4-1"></span>**5.1 Init**

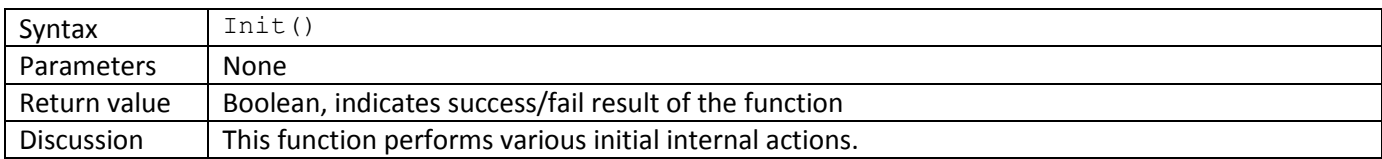

#### **5.2 Dispose**

<span id="page-4-2"></span>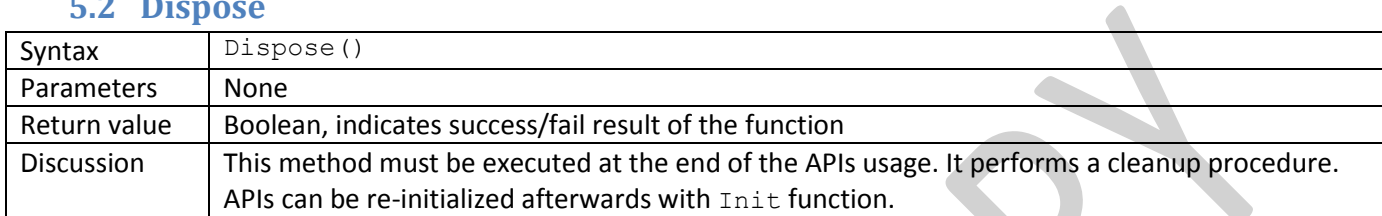

#### **5.3 Send**

<span id="page-4-3"></span>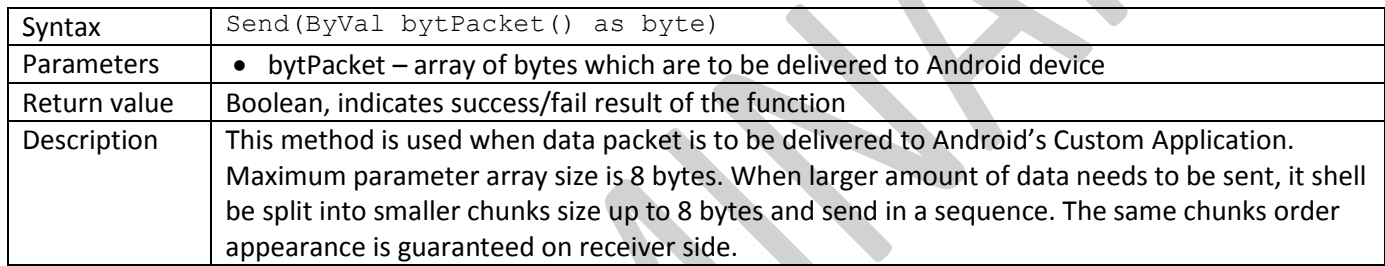

#### **5.4 IsConnected**

<span id="page-4-4"></span>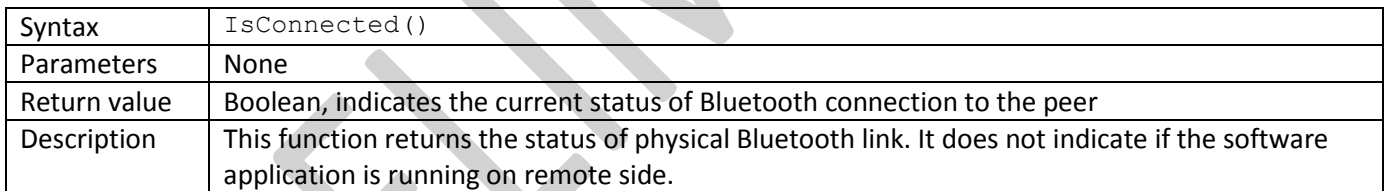

#### **5.5 GetLastError**

<span id="page-4-5"></span>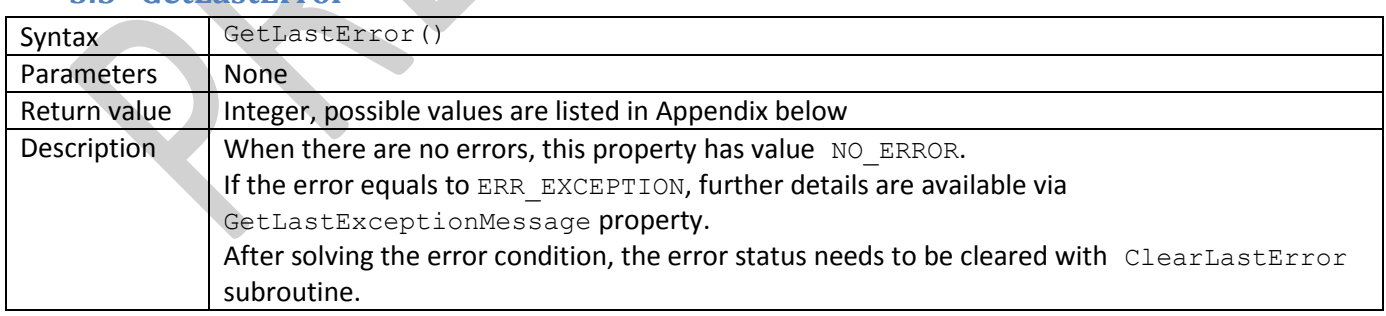

### **5.6 GetLastExceptionMessage**

<span id="page-4-6"></span>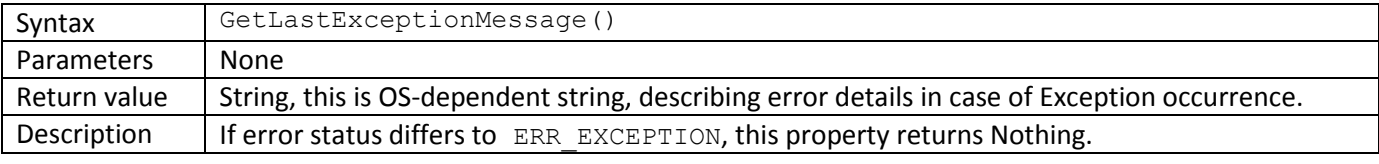

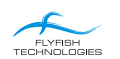

## **5.7 ClearLastError**

<span id="page-5-0"></span>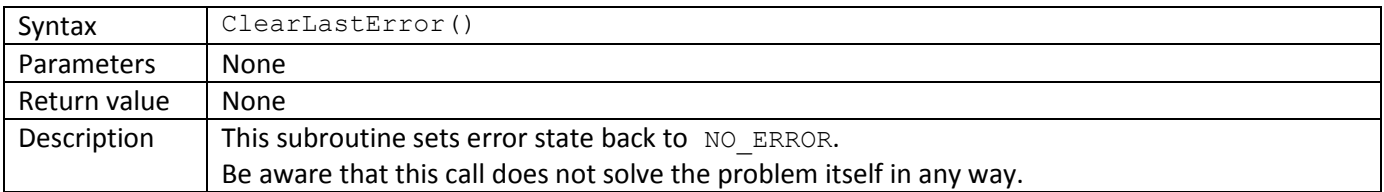

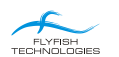

### **6. Main application skeleton**

<span id="page-6-0"></span>Callback to the Main application in case of received data packet is to be implemented with handler.

APIs implement public event PacketReceived (ByVal bytPacket () As Byte). The main application has to implement handler, like:

#### Public Sub HandleReceivedPacket(ByVal bytPacket() As Byte) Handles API.PacketReceived Try

```
' Parse information from bytPacket() array
      Catch ex As Exception
       End Try
End Sub
```
# <span id="page-6-1"></span>**7. Appending**

#### <span id="page-6-2"></span>**A. API Constants**

Error constants:

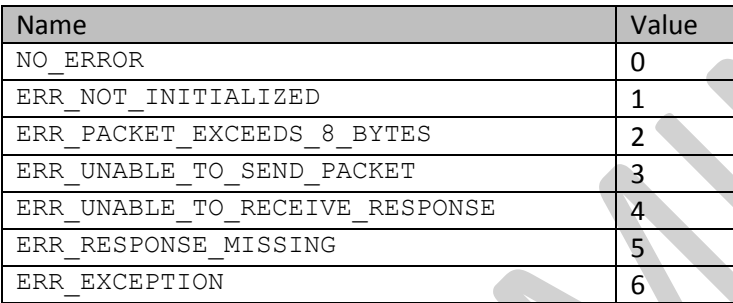

### <span id="page-7-0"></span>**Codename :: Wheel**

WHO INVENTED THE WHEEL ?

Nobody knows.

It is believed that the first wheels were used in Mesopotamia in the 4th millennium B.C. The wheels supposedly spread all over the world from there.

Some ascribe the invention of the wheel to prehistoric Europe.

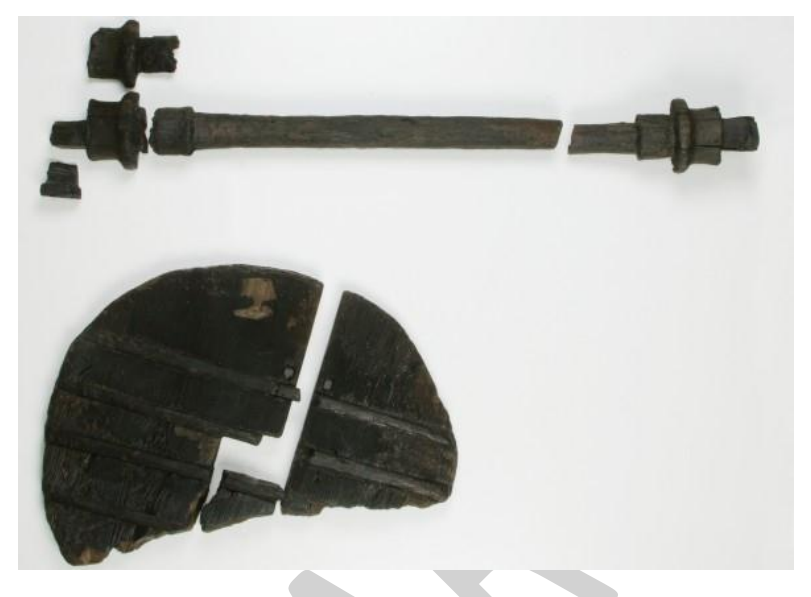

*World oldest wooden wheel with axle City Museum Ljubljana, photo Matevž Paternoster*

The oldest wooden wheel in the world, which is over 5000 years old according to the analyses, was found while researching the crannog settlement at location Stara gmajna pri Vrhniki, Slovenia.

In the spring of 2002, a team from the Slovenian Institute of Archaeology continued with the project of wood sampling at the mentioned location. A surprise awaited them in one of the drainage ditches. Besides rich findings and two dugouts, they also found the remains of a wooden wheel at the bottom of the ditch that had already been partially damaged by construction machines when they were deepening the ditch. The ditch was widened at the site of the discovery so that they also found the axle that had become separated from the wheel.

The wheel was composed of two ash wood plates that were connected by four oak wedges and had a rectangular aperture in the center, where the axle was mounted. Its diameter was 72cm (28 inch) and it had a thickness of approximately 5cm (2 inch). According to the dendrochronological research the wheel was made from ash wood that comprises both plates, a trunk with the diameter of at least 40cm (16 inch) and was made from a tree that was approximately 80 years old. The choice of ash was not coincidental, because of its strength and because it grew in the vicinity of the crannogs and because it can grow to the dimensions that were needed for large boards without any knots. The axle was constructed from one piece of oak wood and was 124cm (49 inch) long. The ending of the axle was rectangular and fitted into the opening of the wheel. The axle was attached to the wheels with oak wood wedges, which meant that the axle rotated together with the wheels.

According to the opinion of the experts, the wheel and the axle were a part of a two-wheel cart – a pushcart.

The wheel and the axle were dated on the basis of stratigraphic data with dendrochronological research and with the radiocarbon method. The wheel is approximately 5,150 years old and is contemporary with the settlement of Stara gmajna, where it was discovered. Radiocarbon dating was performed in the VERA laboratory (Vienna Environmental Research Accelerator) in Vienna, Austria.

(Source: http://www.koliscar.si)

*FLYFISH TECHNOLOGIES headquarters is located about 20 kilometers (12 miles) north-east from the location where this world oldest wooden wheel has been found.*